## Do Infobanky se přihlásíte na webu [www.ctk.cz](http://www.ctk.cz/) na odkaze INFOBANKA PR SLUŽBY. AKADEMIE ČTK ČESKÉ NOVINY CZ **O** INFOBANKA ČTK **FOTOBANKA VIDEOBANKA INFOGRAFIKA** Česky **English** ČESKÁ TISKOVÁ KANCELÁŘ  $f \in \mathbb{R}^+$  in  $\mathbb{R}$ **ETR**Infobanka Archivy zpravodajství TK. · Letošní zpravodajství · Archiv zpravodajství · Fotoarchiv · Zprav. ve slovenštině Dokumentační databáz 毯 Rychlé vyhledání Souborne databaze **▶Tisk ČR** [Rozbalit/Sbalit] ▶TV a rozhlas ČR ▼Moje Infobanka [Schránka] Databáze [výběr] Vlastní témata [výběr] (Aktuální zpravodajství) . Hospodářství . Vzdělání Hlavní témata [výběr] > Aktuální zpravodajství ▶ Události ▶ Fotobanka Firemní databáze ▶ Protext **> Archivy zpravodajství ČTK** ▶ Dokumentační databáze ▶ Souborné databáze ▶Tisk ČR ▶TV a rozhlas ČR ▶ČTK - interní

## Vyhledávání v archivu zpravodajství

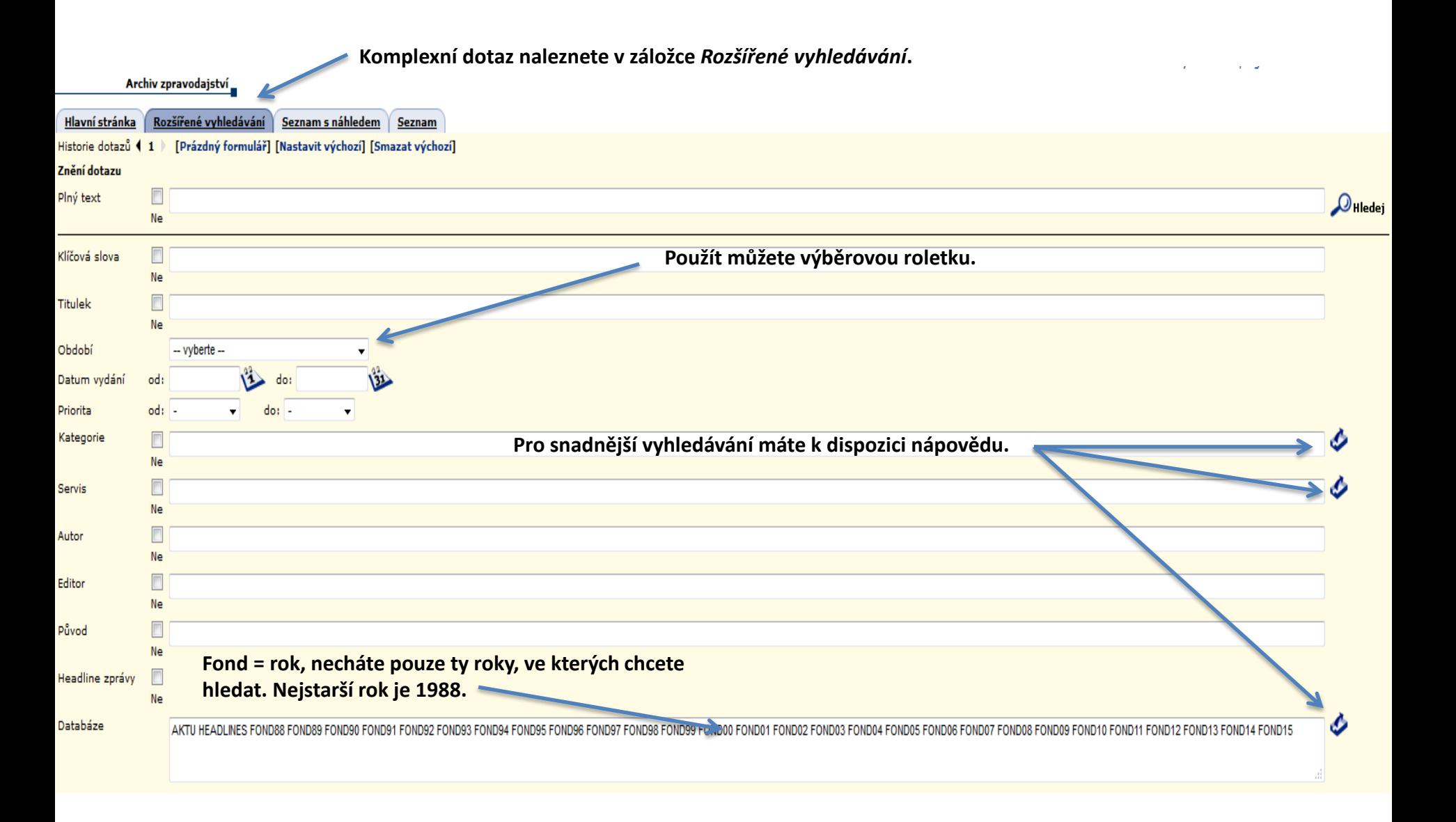

## Archiv zpravodajství

**Parametry dotazu lze** 

vydání, Klíčová slova Titulek, Datum vydání, Čas

Výsledek dotazu - Seznam Zobrazit jen SQL dotaz

vydání

**upravovat ve formuláři – na** 

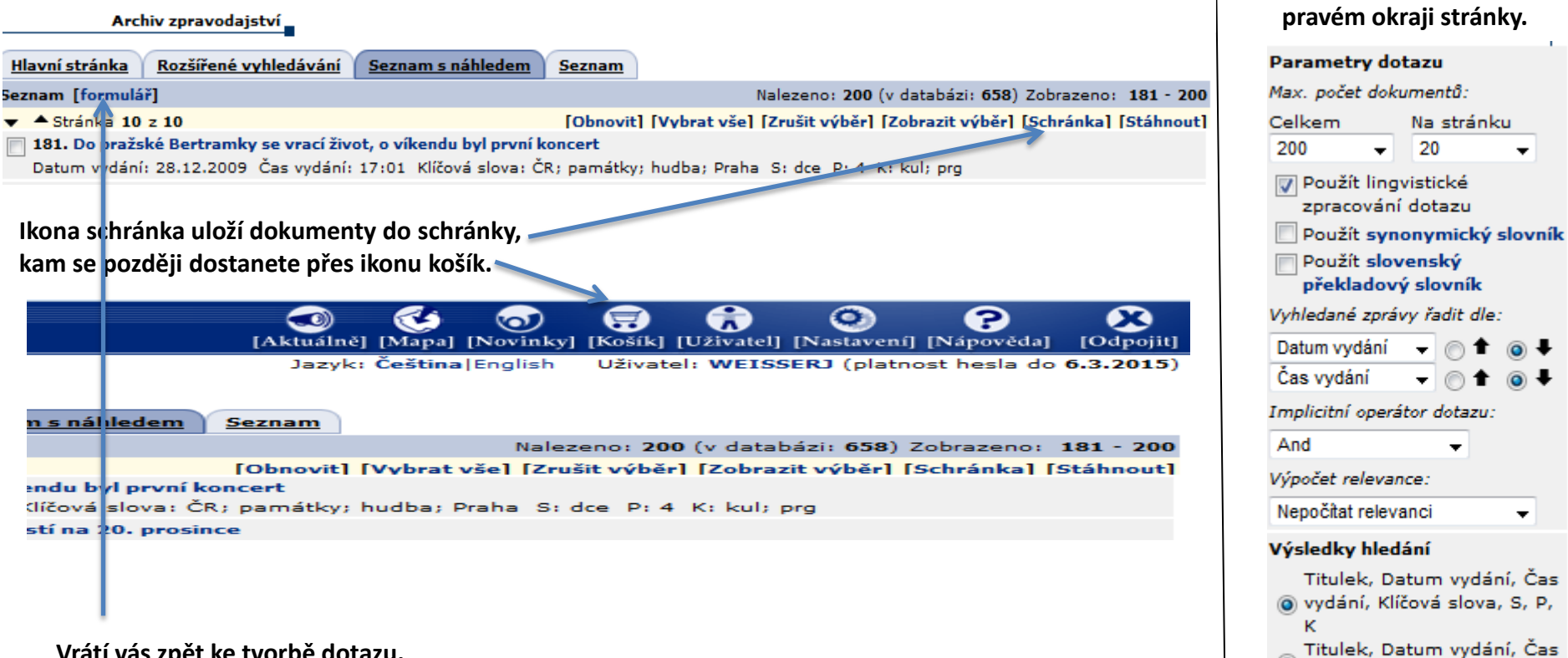

**Vrátí vás zpět ke tvorbě dotazu.**